## **L'état de ma demande n'est ni « terminée », ni « en attente télédéclarant »**

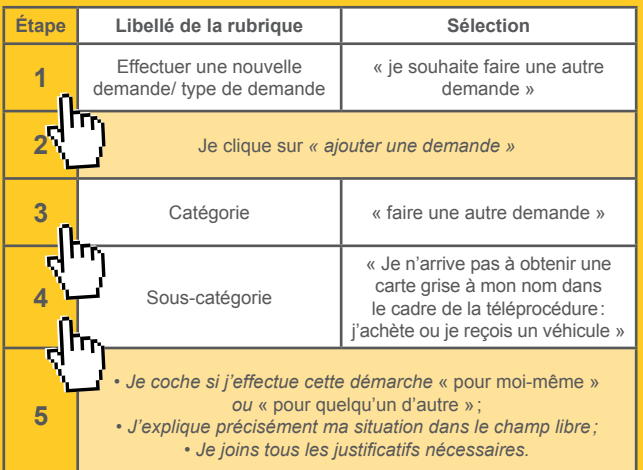

**3**

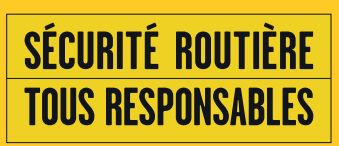

Mes démarches d'immatriculation de véhicule

**Comment** 

obtenir un certificat d'immatriculation (ex carte grise) à mon nom lorsque j'achète ou reçois un véhicule d'occasion? (Fiche de l'acheteur)

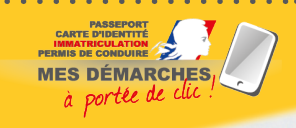

République Française

République d'immatriculation de circulación: Osvedoni o registracia Registracia Registracia Registracia Registracia Registracia Registracia Registracia Registracia Registracia Registracia Registracia Registracia Registracia Registrac Certificat Permiso de circulación; Osvédcení o registraci; Registracias apliariadas en el circulación; Osvédcení o registraci; Registracias apliariadas en el circulación; Carta di circolazione; Registracias apliariazione; Registracia Per Entra di circolazioni certificato de matricula di circolazioni della chiesa di Registracia Registracia di Permistuali Permistuali Permistuali Permistuali Permistuali Permistuali Permistuali Permistuali Permistuali Perm Permise de circulación: Osvédcení o registraci; Registracina kukkoqopu<br>Permise de circulación: Osvédcení o registracina existacidas aplieciba;<br>Zulassungsbescheiniqung; Forgalmi engedely; Certifikat ta: Registrazzion<br>Zulass circulación: Osvédčení o registraci; tus: Aδεlu a aplieciba;<br>circulación: Osvédčení o registracijnistica aplieciba;<br>bescheinigung: Registracijnistica i Registraczjon<br>n certificate; Carta di circolazione; Certificado de mat

Cette notice est un document simplifié. Elle ne peut se substituer aux textes législatifs et réglementaires, ainsi qu'aux instructions applicables en la matière. Version du 19 septembre 2019.

@ MI/SG/DICOM/09-2019 MI/SG/DICOM/09-2019

## **POURQUOI FAIRE CETTE DÉMARCHE?**

« Le nouveau propriétaire d'un véhicule déjà immatriculé doit, s'il veut le maintenir en circulation, faire établir, dans un délai « d'un mois » à compter de la date de la cession, un certificat d'immatriculation à son nom dans les conditions prévues à l'article R 322-1. (...) »

alinéa I de l'article R 322-5 du code de la route

Je dispose d'1 mois à partir de la date déclarée de cession de véhicule par le vendeur pour faire immatriculer le véhicule à mon nom. Au-delà de ce délai, je suis passible d'une amende de 135 euros et mon véhicule peut être immobilisé.

# **PIÈCES À OBTENIR DU VENDEUR DU VÉHICULE (ANCIEN PROPRIÉTAIRE)**

- L'exemplaire n° 2 du certificat de cession (cerfa n° 15776\*01) que j'ai cosigné;
- Le certificat de situation administrative du véhicule (ex-certificat de non gage);
- Le certificat d'immatriculation (ex-carte grise) daté, barré et signé par le vendeur;
- L'exemplaire n° 2 du certificat de cession (cerfa n° 15776\*01) que j'ai cosigné;
- Le procès-verbal de contrôle technique de mois de 6 mois;
- Le code de cession.
- **COMMENT?**

**Je veux effectuer le changement de titulaire, moi-même, sur le site de l'ANTS:**

Après m'être assuré auprès du vendeur qu'il a bien déjà enregistré sa déclaration de cession sur le site de l'ANTS

- Dans la rubrique [effectuer une nouvelle demande]/[type de demande], je sélectionne « *Acheter ou recevoir un véhicule d'occasion* ».
- Je saisis le « code de cession » transmis par le vendeur
- Si je ne dispose pas du code de cession:
	- Je peux le demander à l'ancien propriétaire, qui l'a obtenu lorsqu'il a finalisé sa déclaration de cession sur le site de l'ANTS.
	- Je peux poursuivre ma démarche si la déclaration de cession de l'ancien propriétaire a déjà été enregistrée par les services du ministère de l'intérieur dans le système

d'immatriculation des véhicules (SIV). Alors, il me sera demandé de renseigner certaines informations figurant sur le certificat d'immatriculation barré et reçu de l'ancien propriétaire.

**Sinon, je peux m'adresser à un professionnel de l'automobile habilité pour enregistrer ma demande.**

Je lui présente notamment les pièces suivantes :

- l'ancien certificat d'immatriculation daté, barré et signé reçu de l'ancien propriétaire (le vendeur)
- une pièce justificative du transfert de propriété du véhicule (ex: facture d'achat du véhicule ou certificat de cession-cerfa n° 15776\*01).

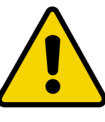

Ma demande n'aboutira pas si une autre téléprocédure est en cours sur le véhicule.

#### **QUELS SONT LES CAS NON COUVERTS PAR LA TÉLÉPROCÉDURE « ACHETER OU RECEVOIR UN VÉHICULE D'OCCASION »?**

**Dans les cas de l'achat d'un véhicule neuf, en location, de démonstration ou en transit temporaire:**

• Je m'adresse à un professionnel de l'automobile habilité.

**Dans le cas où il s'agit d'un véhicule diplomatique, ou importé, ou si je souhaite inscrire l'usage collection sur ma carte grise, ou si je suis dans une autre situation:**

• Je clique sur « effectuer une autre demande », je renseigne ma demande de façon claire et je télécharge les pièces justificatives nécessaires.

## **JE N'ARRIVE PAS À OBTENIR UNE CARTE GRISE À MON NOM**

J'ai effectué la téléprocédure « acheter ou recevoir un véhicule d'occasion » en respectant les consignes ci-dessus. Après trois semaines, lorsque je consulte dans [MON ESPACE VÉHICULE] la rubrique [Mes démarches en cours], l'état de ma démarche n'est toujours pas « *terminée* ».

**L'état de ma demande est « en attente télédéclarant »**

L'instructeur me demande des informations ou des justificatifs complémentaires pour valider ma démarche.

Pour ce faire, je dois consulter ma démarche en sélectionnant dans le menu déroulant l'action « Reprise » et en cliquant sur « Ok ». Ensuite, je réponds aux demandes complémentaires de l'instructeur.